## I2C-RT16 HS (Art.#1826) 16fach Relaistreiber f.Hutschienengehäuse (4TE)

Betriebsspannung: +5V (+8 bis +15V bei Option R)

Spannungsbereich Treiberausgänge: +5 bis +48V (bei Option R gleich der Betriebsspannung!)

Belastbarkeit der Treiberausgänge: max. 500mA (max. 2A gesamt)

Belastbarkeit der I/Os: 80mA (Datenblatt MAX7311 beachten !)

Belastbarkeit der I/Os gesamt: max. 250mA

Max. Belastung +5V Ausgang(nur Option R): 200mA (bei Kühlkörpermontage bis zu 1A)

Max. Belastung der I/O-Ports: 20mA (alle Ports zusammen max. 250mA)

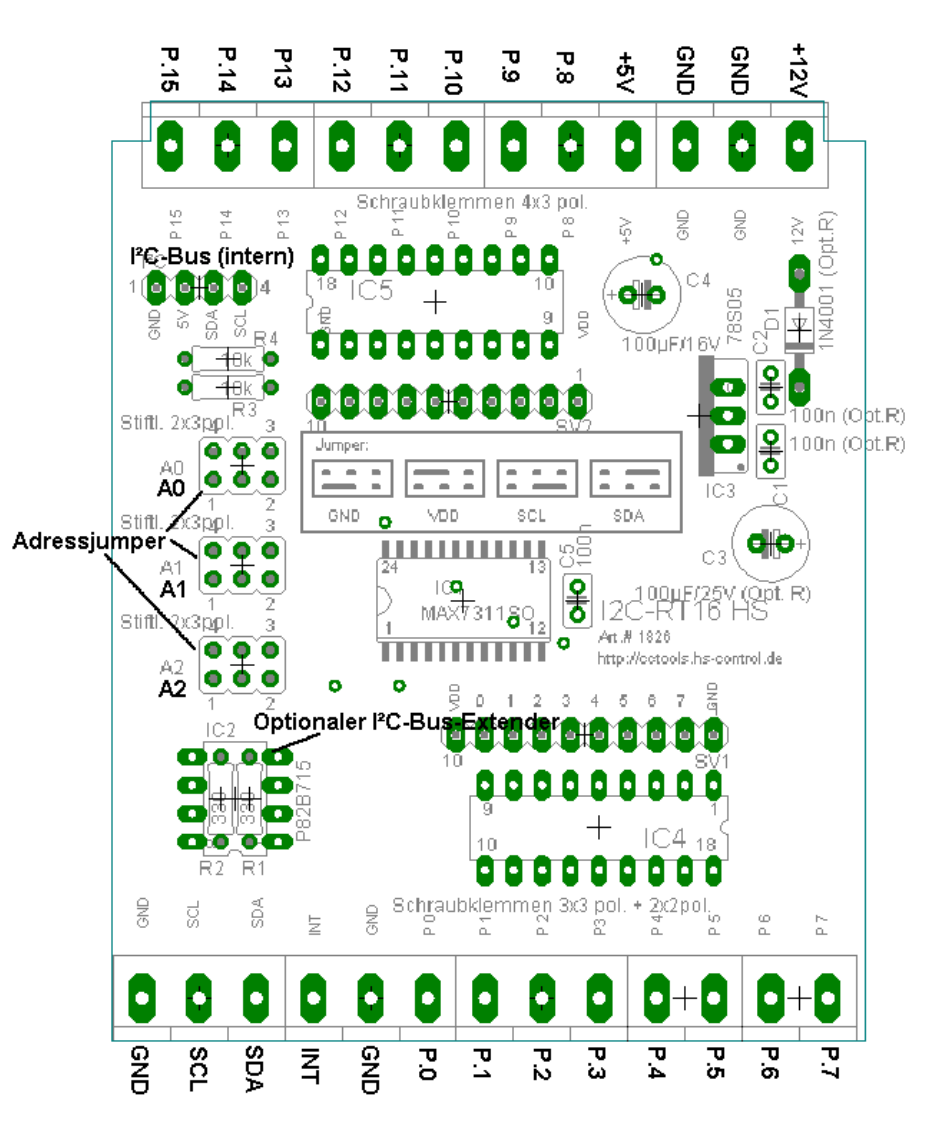

Das I2C-RT16 HS ist eine 16Bit-I²C-Bus-Porterweiterung für Hutschienengehäuse mit Ausgangstreiber zum direktem Anschluß von Relais oder anderen Gleichstromlasten.

Zusätzlich zu den Treiberausgängen befinden sich Lötpads mit den I/O-Ports des Portexpanders auf der Platine. So können beispielsweise LEDs angeschlossen werden oder einzelne Ports als Eingang verwendet werden.

Die Schaltung basiert auf dem I²C-Bus Portexpander MAX7311AWG.

Die Ports sind einzeln als Ein oder Ausgänge konfigurierbar.

Es sind bis zu 64 Slave-Adressen über 3 Jumper einstellbar.

Werden einzelne Ports als Eingänge verwendet, so kann über den Interruptausgang eine Pegeländerung gemeldet werden.

Optional kann ein Spannungsregler bestückt werden, um den Baustein z.B. mit +12V zu versorgen.

Wenn mit einem gepufferten Bus gearbeitet wird, kann optional ein I²C-Bus-Externder oder ein I²C-Bus-Puffer bestückt werden

Bei Bestückung mit Spannungsregler muß die Versorgung der Gleichstromlast(z.B. Relais) von der selben Stromquelle, wie die Versorgung des I2C-RT16 HS erfolgen.

Für C-Control II liegt das Treiber-Modul max7311.c2 auf http://www.CC2Net.de zum Download bereit. Für andere Controller ist die Ansteuerung im Datenblatt des MAX7311 beschrieben.

Dieses liegt bei der Produktbeschreibung des I2C-Port16 HS auf CCTools.hs-control.de zum Download bereit.

Adressen:

Die Adressen werden über die drei Adressleitung AD0, AD1, AD2 am MAX7311 eingestellt.

Dabei gibt es vier verschiedene Zustände an einem Adresseingang. (Quads)

Somit sind  $4<sup>3</sup> = 64$  Adressen möglich.

Die Adressen lassen sich in 8 Gruppen unterteilen:

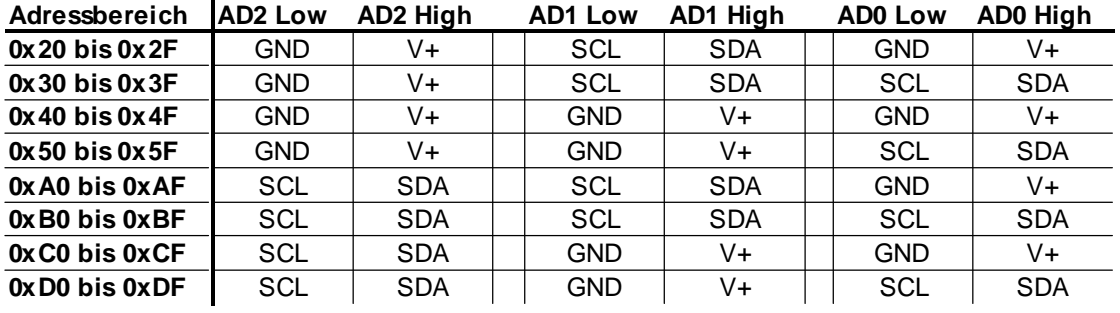

## Bauteileliste:

- 1x MAX7311AWG
- 1x P82B715PN (nur Option E)
- 1x P82B96T (nur Option P)
- 2x ULN2803A
- 1x Spannungsregler 78S05 (nur Option R)
- 1x Diode 1N4001 (nur Option R)
- 2x 330 Ohm (nicht Option E & P)
- 2x 10kOhm (nur Option E & P)
- 1x 100nF Keramik
- 2x 100nF Keramik (nur Option R)
- 1x Elko 100µF/16V
- 1x Elko 100µF/25V (nur Option R)
- 3x Stiftleiste 2x3pol
- 3x Jumper
- 2x Printklemmen 2pol. (passend zum Hutschienengehäuse)
- 7x Printklemmen 3pol. (passend zum Hutschienengehäuse)

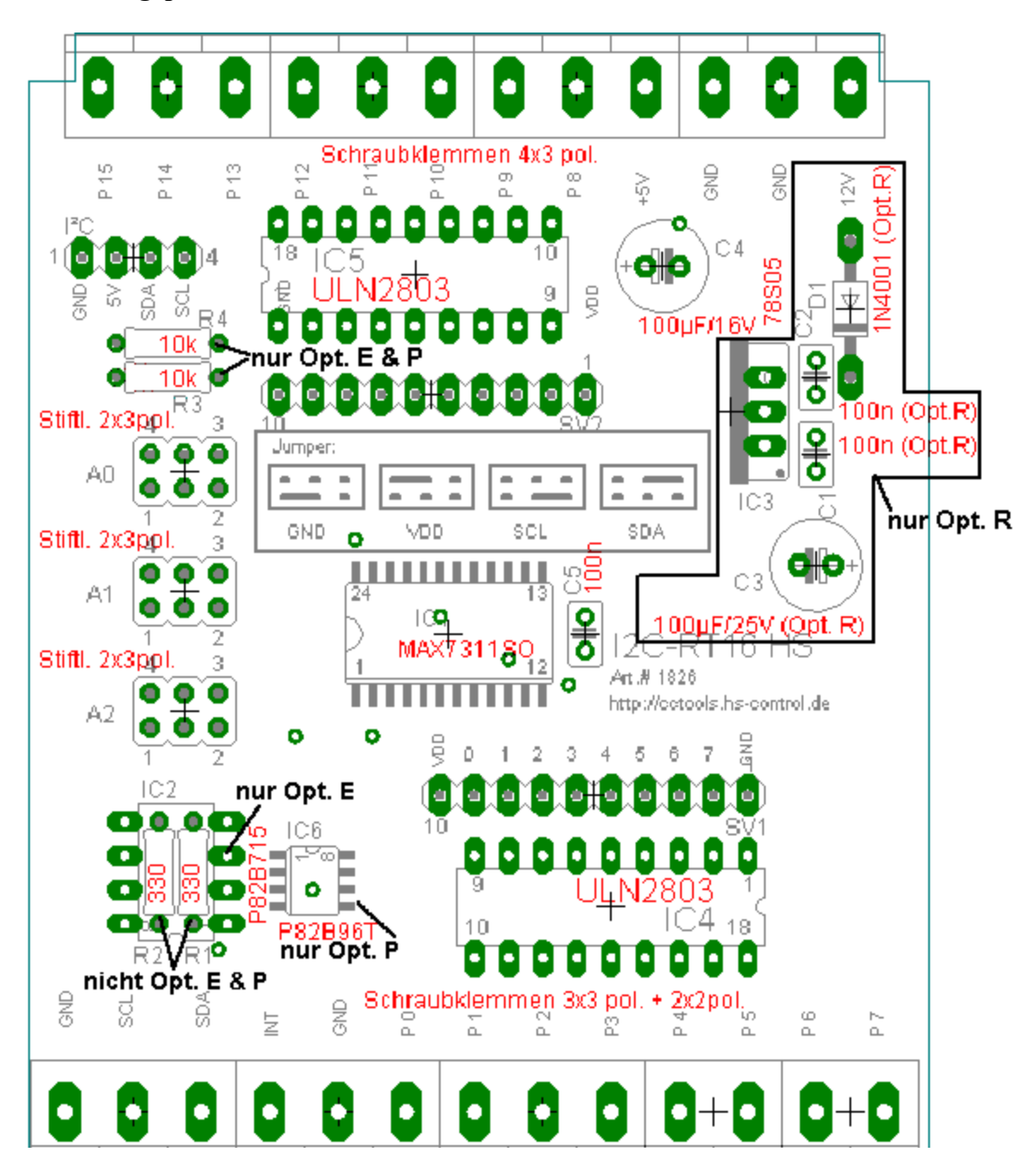

## Hinweis bei Option E & P:

R3 und R4 werden nur bei Option E bestückt. R1 und R2 werden nicht bestückt.

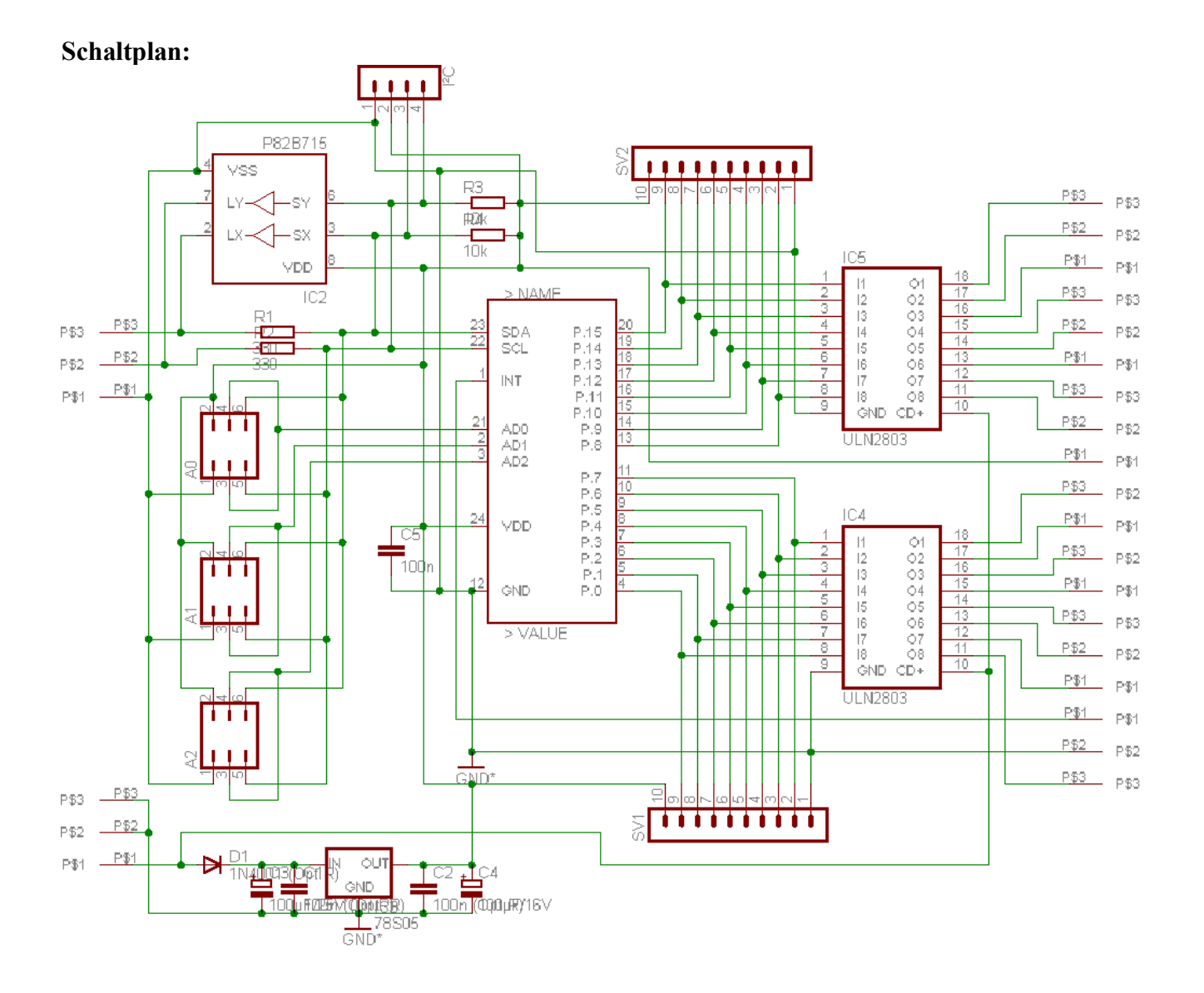